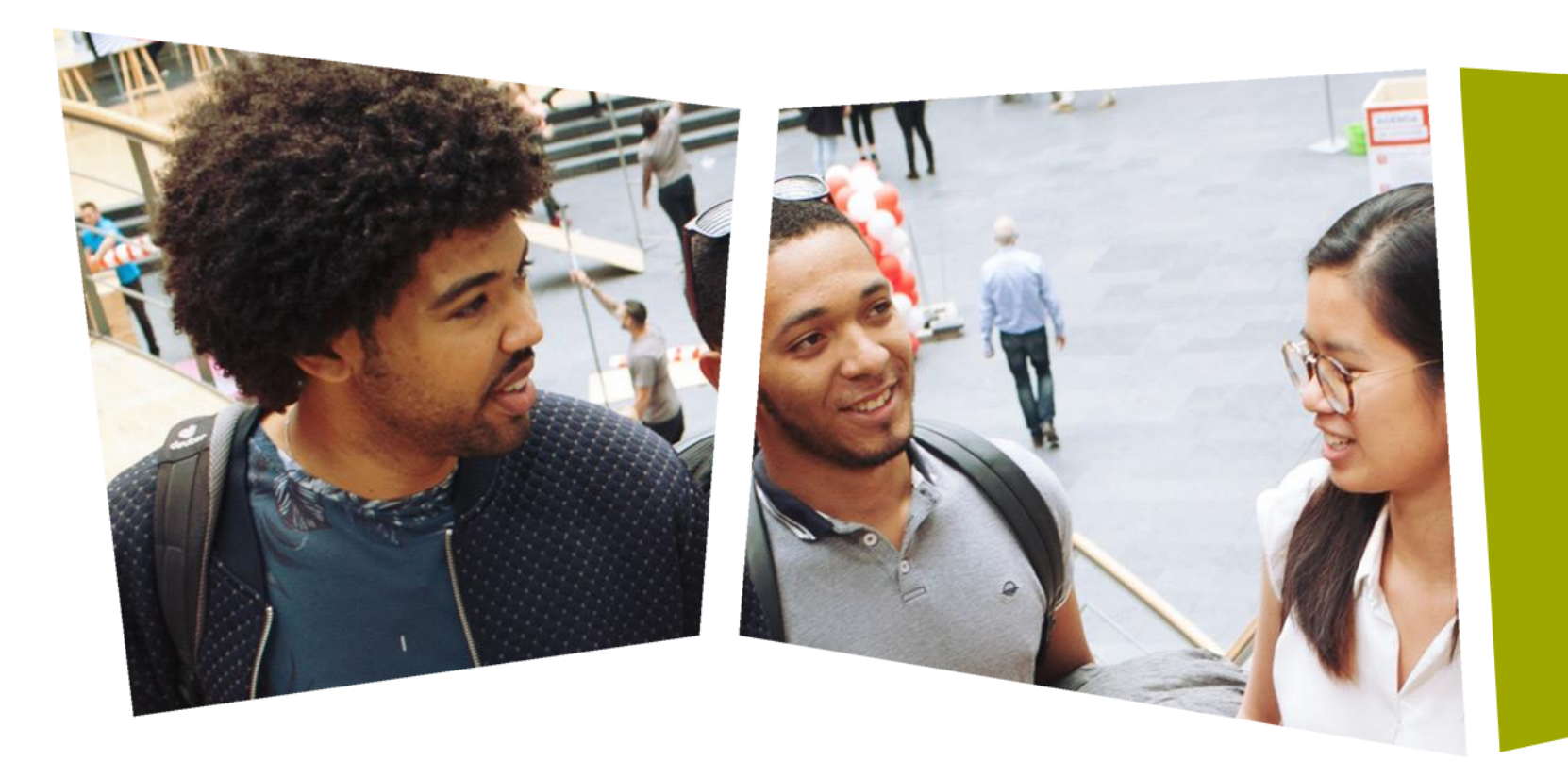

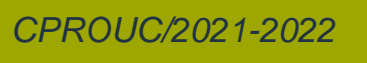

Jesse op den Brouw

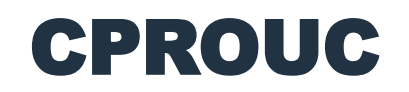

**Functies** 

#### DE HAAGSE HOGESCHOOL

# Functies

- Als een programma langer wordt, dan wordt het al snel onoverzichtelijk.
- Sommige stukken code komen misschien meerdere keren in het programma voor, bijvoorbeeld het inlezen van een positief getal.
- Dit kopiëren van code zorgt ervoor dat het programma slecht onderhoudbaar wordt.
- Als er namelijk een wijziging in deze code moet worden doorgevoerd dan moeten ook alle kopieën worden aangepast.
- Ook zijn delen uit zo'n lang programma niet eenvoudig te gebruiken in een ander programma. **DE HAAGSE**

HOGFSCHOOL

# Functies

- We kunnen deze problemen oplossen door het gebruik van *functies*.
- Een logisch bij elkaar behorend stuk code wordt dan ergens apart (in een functie) geplaatst.
- Deze functie kunnen we vervolgens naar believen *aanroepen* om de code van de functie uit te voeren.
- Een Engelse term van de code van een functie wordt de *body*  genoemd.
- We kunnen gegevens aan de functie meegeven om zo de bruikbaarheid te vergroten.
- Een functie kan een gegeven teruggeven. Ook dit vergroot de 3 bruikbaarheid.

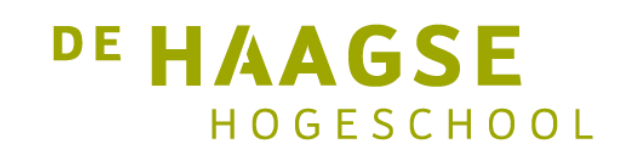

## Algemene gedaante

• De algemene gedaante van een functie is:

```
returntype functienaam(parameter, parameter, ...)
{
  body van de functie
}<br>}
```
- Parameters mogen weggelaten worden  $\rightarrow$  gebruik void
- Return-type mag void zijn: er wordt niks teruggegeven

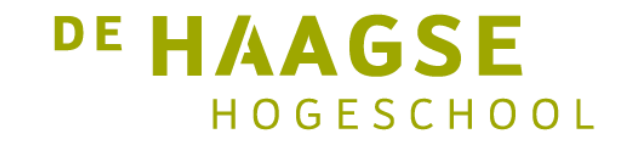

## Functies zonder gegevens

• We kunnen een functie definiëren zonder gegevensoverdracht

```
void sla3regelsover(void)
{
   print(f("n\nu\nu');}
```
• Aanroepen met:

```
sla3regelsover(); /* sla in totaal 6 regels over */
sla3regelsover();
```
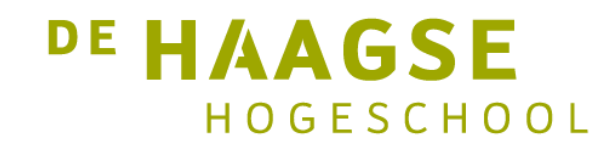

# Functies zonder gegevens

• We kunnen een functie aanroepen vanuit main:

```
int main(void)
{
   printf("Hallo");
   sla3regelsover();
   printf("Wereld!");
   return 0;
}
```
• We kunnen een functie meerdere malen aanroepen.

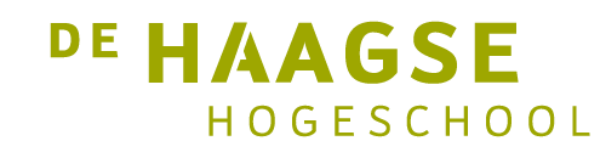

#### Functies met parameters

• We kunnen aan een functie gegevens meegeven

```
void slaregelsover(int aantal) /* aantal wordt een parameter genoemd */
{
   int teller;
   for (teller = 0; teller < aantal; teller = teller + 1) {
      print(f("n");
   }
}
```
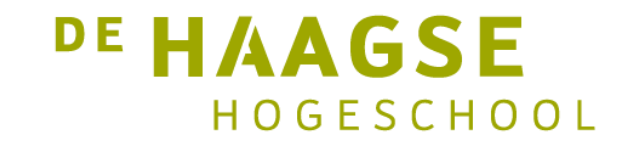

#### Functies met parameters

• We kunnen een functie aanroepen vanuit main:

```
int main(void)
{
   printf("Hallo");
   slaregelsover(4); /* 4 wordt een argument genoemd */
   printf("Wereld!");
   return 0;
}
```
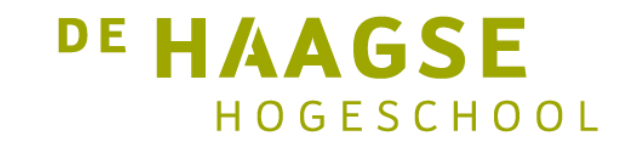

### Functies met returnwaarde

- Een functie kan één gegeven teruggeven
- Standaard datatypes: char, int, float, double (mag met long etc.)
	- Later nog: structures en pointers
- De executie van een functie met een returnwaarde *moet* eindigen met een return-statement en een waarde
	- Compiler geeft een waarschuwing/foutmelding als dat niet gebeurt
- Dat hoeft niet aan het (tekstuele) eind van de functie te zijn

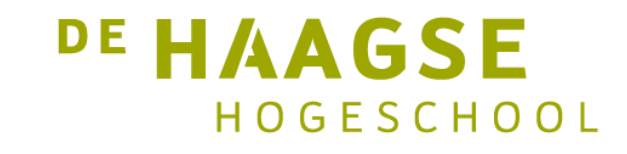

#### Functies met parameters en returnwaarde

• Voorbeeld van een functie met twee parameters en een returnwaarde

```
int mul(int a, int b) /* a en b zijn parameters */{
   int c = a * b;
   return c;
}
```
• Aanroepen met:

int  $z = mul(x, y)$ ; /\* x en y zijn argumenten \*/

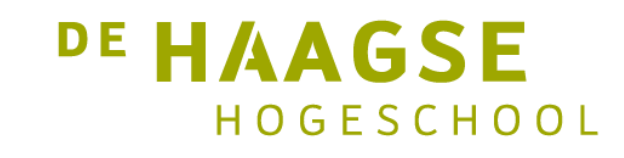

#### Functies met parameters en returnwaarde

• Voorbeeld van een functie met twee parameters en een returnwaarde

```
int main(void)
{
   int x, y, z;
   scanf("%d%d", &x, &y);
   z = \text{mul}(x, y); /* x en y zijn argumenten */
   printf("%d", z);
   return 0;
}
```
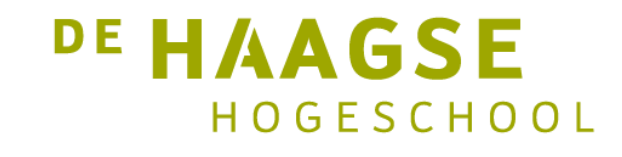

## Maximum bepalen

• Een return-statement hoeft niet aan het (tekstuele) einde van de functie te staan:

```
int max2(int a, int b) {
  if (a > b) {
     return a;
  } else {
     return b;
  }
}
```
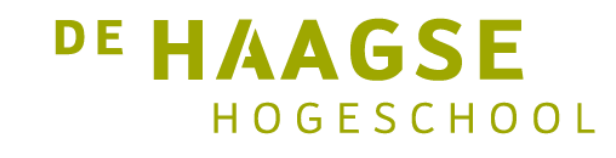

## Maximum bepalen

• Een return-statement hoeft niet aan het (tekstuele) einde van de functie te staan:

```
int max2(int a, int b) {
  if (a > b) {
     return a;
  }
  return b;
}
```
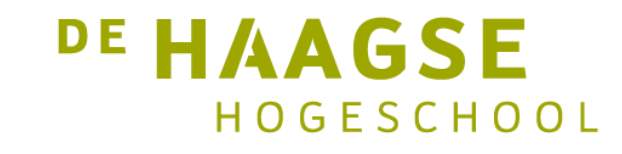

# Call by Value

- De argumenten die bij een functie-aanroep worden meegegeven, worden gekopieerd naar de bijbehorende parameters.
- Dit wordt *Call by Value* genoemd.
- De functie krijgt als parameters dus kopieën mee en "weet" niet de plek in het geheugen van de argumenten.
- Teruggave wordt via een kopie van c gedaan.

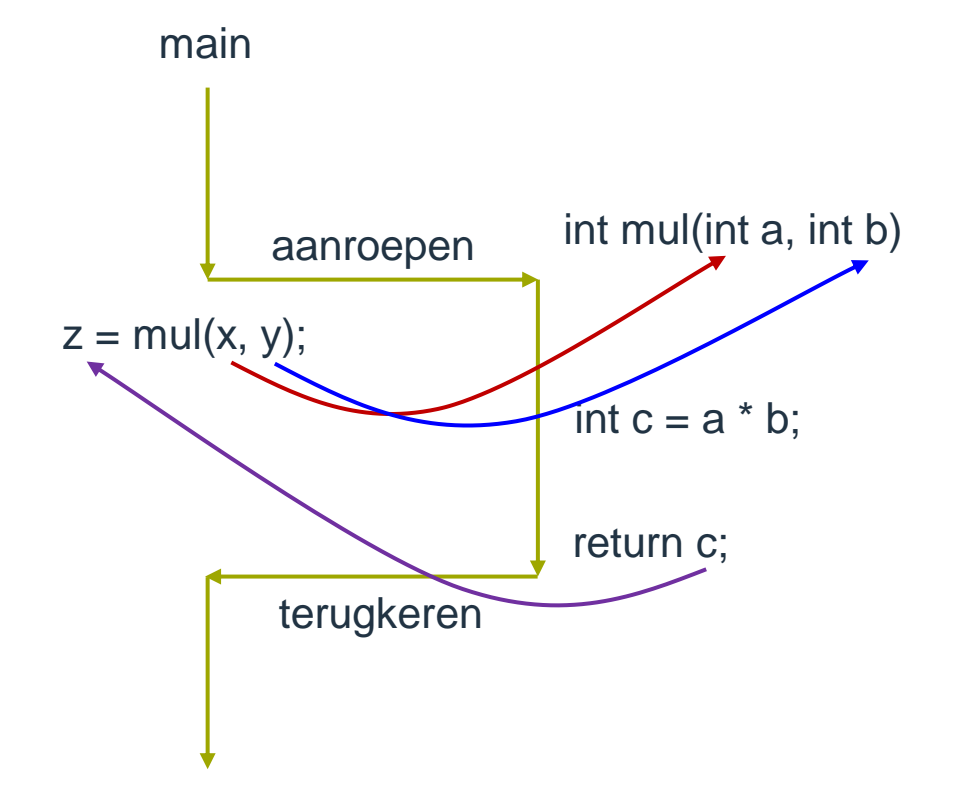

**DE HAAGSE** 

HOGESCHOOL

# Verwisselen

• In veel sorteerprogramma's komt het verwisselen van gegevens voor

```
void wissel(int a, int b) {
```

```
int hulpje = a;
a = b;b = \text{hulpje};
```
• Aanroepen met

```
wissel(x, y);
```
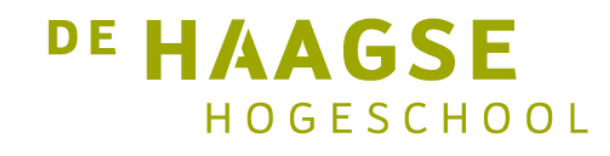

}

## Verwisselen

• In veel sorteerprogramma's komt het verwisselen van gegevens voor int main(void) {

```
int x = 7, y = 8;
```

```
printf("x = %d en y = %d\n\rangle n", x, y);
wissel(x, y);
printf("x = %d en y = %d\n\rangle n", x, y);
return 0;
```
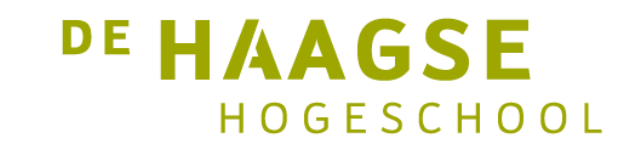

}

## Verwisselen

• Uitvoer van het programma:

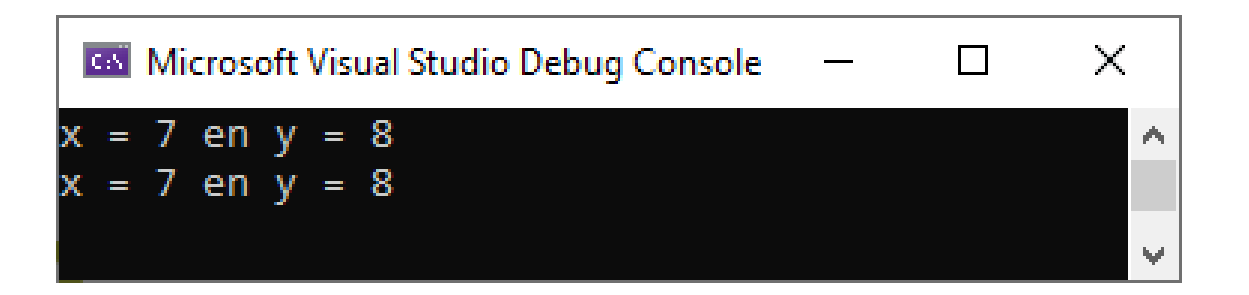

- x en y zijn niet verwisseld!
- Dat kan ook niet want de functie krijgt *kopieën* mee van x en y!

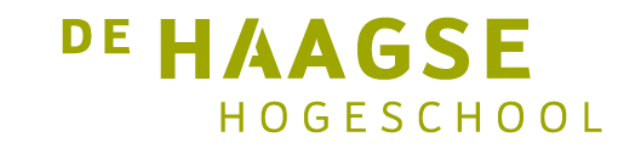

# Functiedeclaratie

- In veel gevallen wordt een functie *na* main gedefinieerd.
- Tijdens compilatie van main is de functie nog niet "gezien" door de compiler.
- Een aanroep van de functie in main zal leiden tot een waarschuwing of foutmelding.
- Door gebruik te maken van een *functiedeclaratie* (ook wel *functieprototype* genoemd), kunnen we de compiler informeren over de functie.

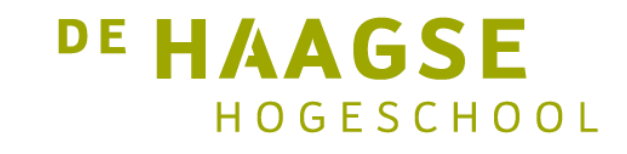

## Functiedeclaratie

• Een voorbeeld:

```
void slaregelsover(int aantal); /* declaratie */
```

```
int main(void) {
   slaregelsover(4);
}
```

```
void slaregelsover(int aantal) { /* definitie */
  /* body */}
```
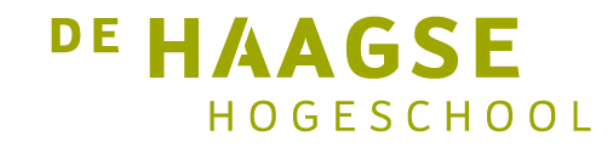

# Wiskundige functies

- De wiskundige bibliotheek (math library) kent een groot aantal wiskundige functies.
- Om ze te gebruiken moet het header-bestand math.h geladen worden.

#include <math.h>

• De functies krijgen één of twee double-argumenten mee en geven een double terug.

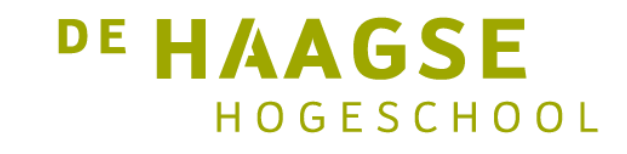

# Wiskundige functies

- $sin(x)$  sinus van x, x in radialen
- $cos(x)$  cosinus van x, x in radialen
- $tan(x)$  tangens van x, x in radialen
- $asin(x)$  arcsin,  $sin^{-1}$ , x tussen -1 en 1 (inclusief)
- $acos(x)$   $arccos, cos^{-1}, x$  tussen -1 en 1 (inclusief)
- $atan(x)$  arctan,  $tan^{-1}$ , voor alle x
- sqrt(x) vierkantswortel van  $x, x \ge 0$
- $exp(x)$ x , e ≈ 2,718281828, voor alle x
- $log(x)$  In x, natuurlijke logaritme,  $x > 0$
- $\bullet$  pow(x, y) x<sup>y</sup>, x > 0 (er zijn meer begrenzingen)

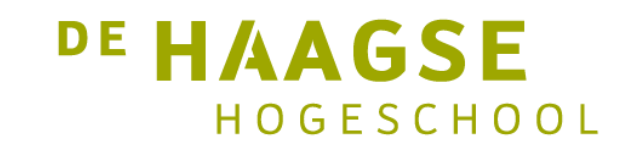

let's change